## **Kapital Гид**

Мобильное приложение / Kapitalbank

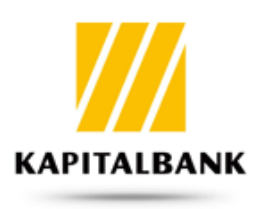

## **Вопрос:**

**Как добавить карту?** 

**Ответ:**

Как добавить карту?